## **Student Services**

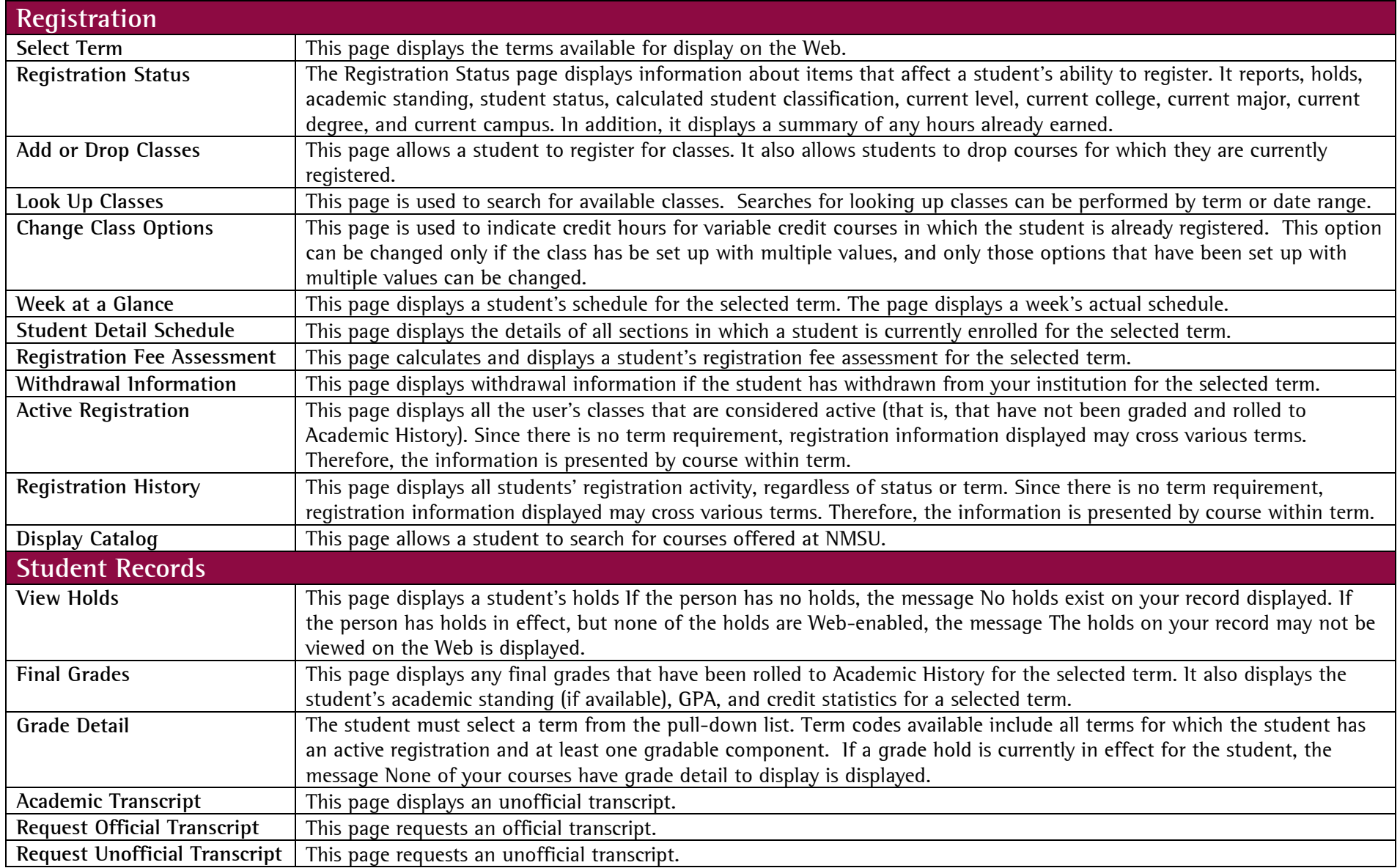

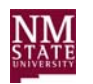

## **Student Services**

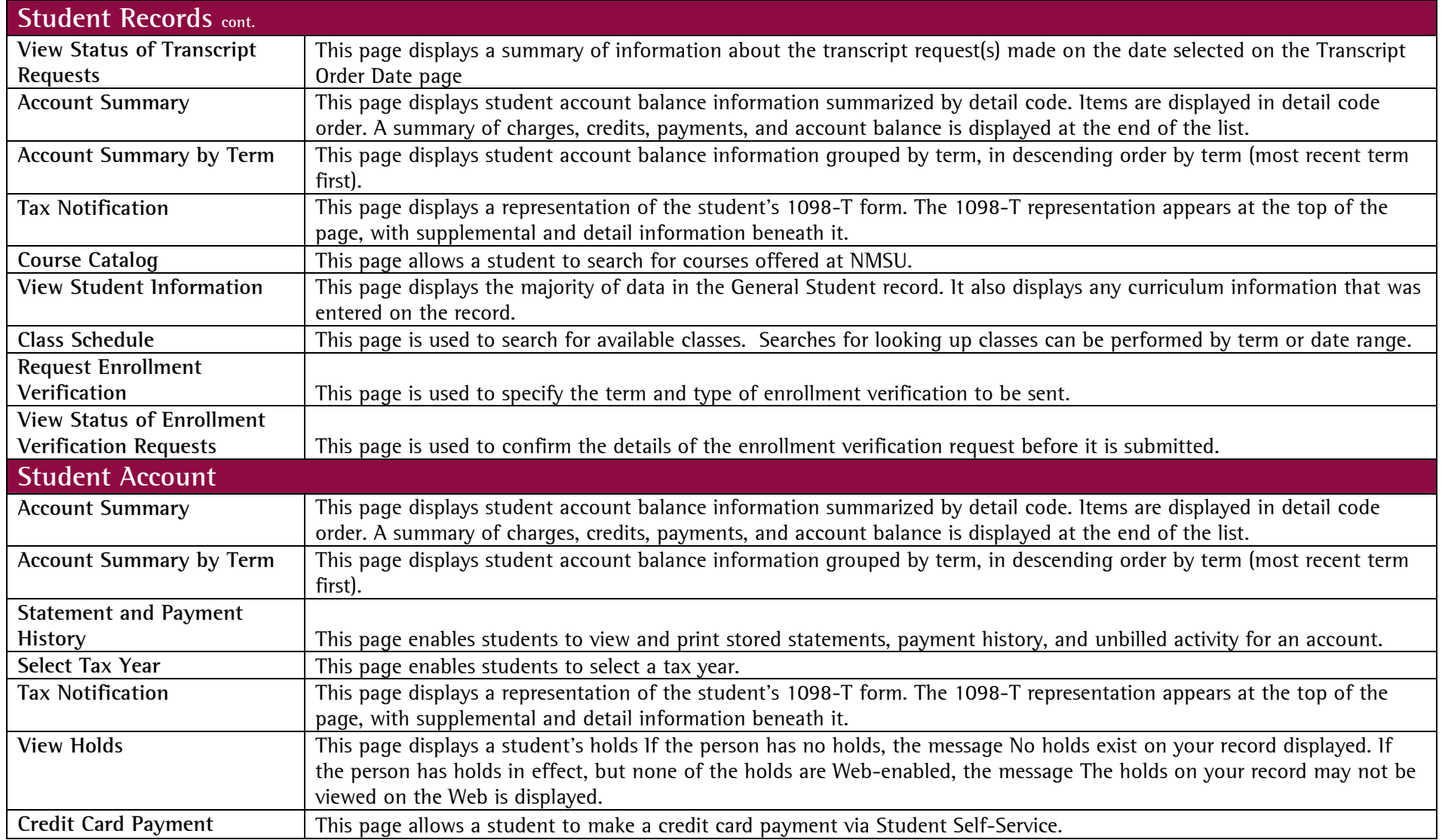

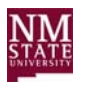